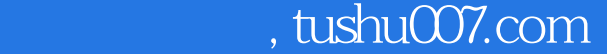

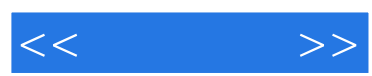

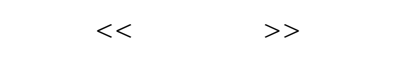

- 13 ISBN 9787115126979
- 10 ISBN 7115126976

出版时间:2005-1

页数:430

字数:707000

extended by PDF and the PDF

更多资源请访问:http://www.tushu007.com

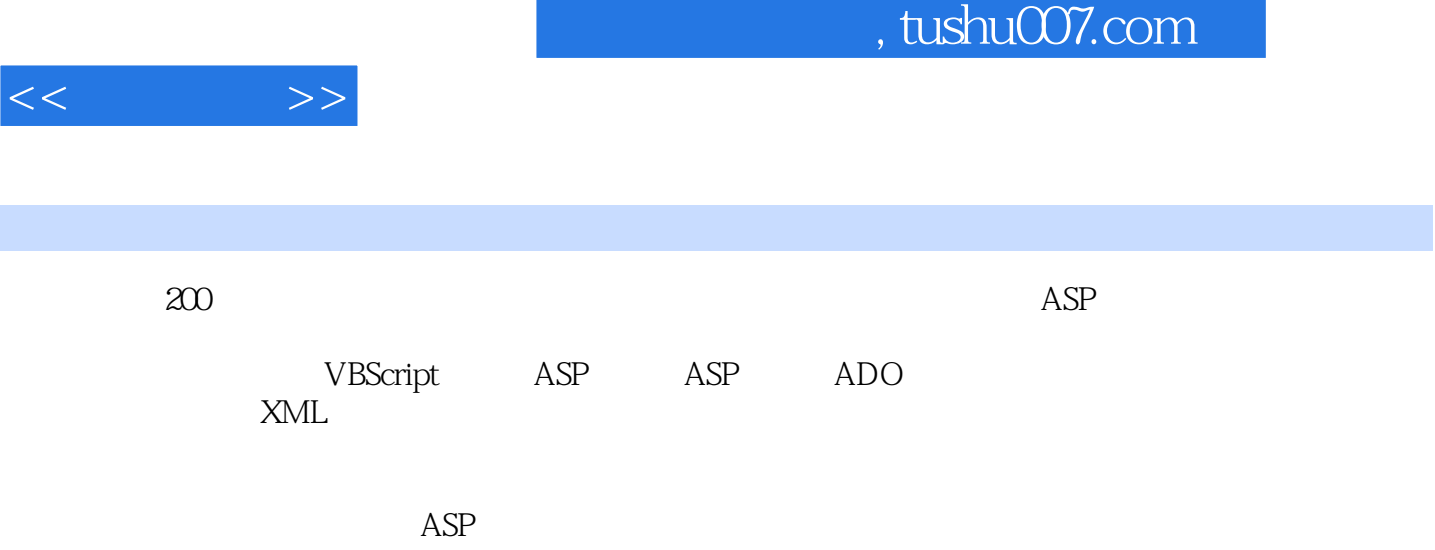

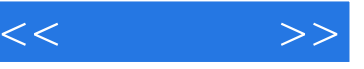

1 ASP 11 ASP 22 ASP 43 ASP PHP JSP 44 ASP 65 ASP 86 ASP 117 ASP 138 ASP 149 ASP 1610 Include 1911 Global.asa 2022 VBScript 2312 2413 2413  $2514$   $2615$ 2716 2817 Sub Function 2918  $2919$   $3120$ 字符 3221 如何检测字符串出现的次数 3322 如何过滤字符串中的HTML代码 3423 如何截取字 符串 3624 如何实现字符串和数组的转换 3725 如何实现字符大小写的转换 3826 如何将每个  $3927$  and  $4028$  4329 如何将数字转换为大写的中文字符 4530 如何判断奇数和偶数 4631 如何计算日期的间 4732 4833 VBScript JavaScript 5034 VBScript 51 3 ASP 5535 Application 5636 如何创建和获取Session级的对象及变量 5937 Application对象和Session对象有什么区别 6438 如何 利用Session防止用户重复投票 6539 如何解决Session变量丢失的问题 6740 如何在Session对象失效 后重新设置Session对象 6841 如何创建、读写和删除Cookie 7042 Session对象和Cookie有什么区别 7343 Cookies 7444 Cookie 7445 用Cookie记录用户访问信息 7546 如何用Cookie实现仅弹出一次同样的窗口 7647 Response.Write 和有什么区别 7748 如何清除页面缓存 7849 如何获取用户浏览器信息 7950 如何获取用户真 IP 7951 Server.Transfer Response.Redirect 8052 and 8052 and 8052 and 8052 and 1990 and 1990 and 1990 and 1990 and 1990 and 1990 and 1990 and 1990 and 1990 and 1990 and 1990 and 1990 and 1990 and 1990 and 1990 and 1990 and 8053 URL 814 ASP 8354 ActiveX 8455 Browser Capabilities 8556 Ad Rotator 8857 Content Linking 9058 File Access 9259 Counters erga 9560 aspping 9861 asphittp 10062 Visual Basic ActiveX DLL 10363 DLL 10664 ASP Visual Basic ActiveX DLL 10963 DLL 10964 ASP<br>DLL 10965 ASP 112 5 ADO 11566 ASP Access SQL Server Oracle MySQL FoxPro 311667 11768 11869 **11869** 12170 Insert Into AddNew 12371 ID 段自动加1 12572 如何在页面错误时向数据库中添加记录 12673 如何对欲删除的记录确认后再删  $12774$  in  $12875$ 13176 13277 ASP 13378 ASP SQL 13679 13680 13980 13980 13980 13980 13980 13980 13980 13980 13980 13980 13980 13980 13980 13980 13980 13980 13980 13980 13980 13980 13980 13980 13980 13980 13980 13980 13980 13980 13980 13980 13980 13980 13980 1398 数据分页模块 14181 使用Command对象和RecordSet对象访问数据库有什么区别 14482 如何 ADO SQL 14683 SQL Server 14984 15185 为什么存储过程中用OLEDB方式不能返回记录集 15286 如何用ASP备份和恢复SQL Server 15387 15588 15588 15789 15789 16090 ASP Excel 16191 Excel SQL Server 16392 怎样将数据从Access导入到SQL Server中 16593 为什么在更新Access数据库时会出现错误 16794 Access 16895 GB BIG5 17096 ASP Web 17197 17498  $\begin{array}{lllll}\n\text{Web} & \text{ADO} & \text{177} & 6 \\
\text{17999} & \text{ASP} & & & \text{18010} \\
\text{18010} & \text{18011} & & & \text{18010} \\
\text{18011} & \text{18011} & & & \text{18011} \\
\text{1801} & \text{18011} & \text{18011} & & & \text{18011} \\
\text{1801} & \text{18011} & \text{18011} & & & \text{18011} \\
\text{1801} & \text$  $181101$   $183102$ 183103 184104 185105 185105 186106 186107 188108 IP 188109

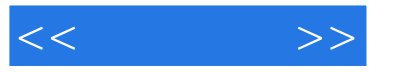

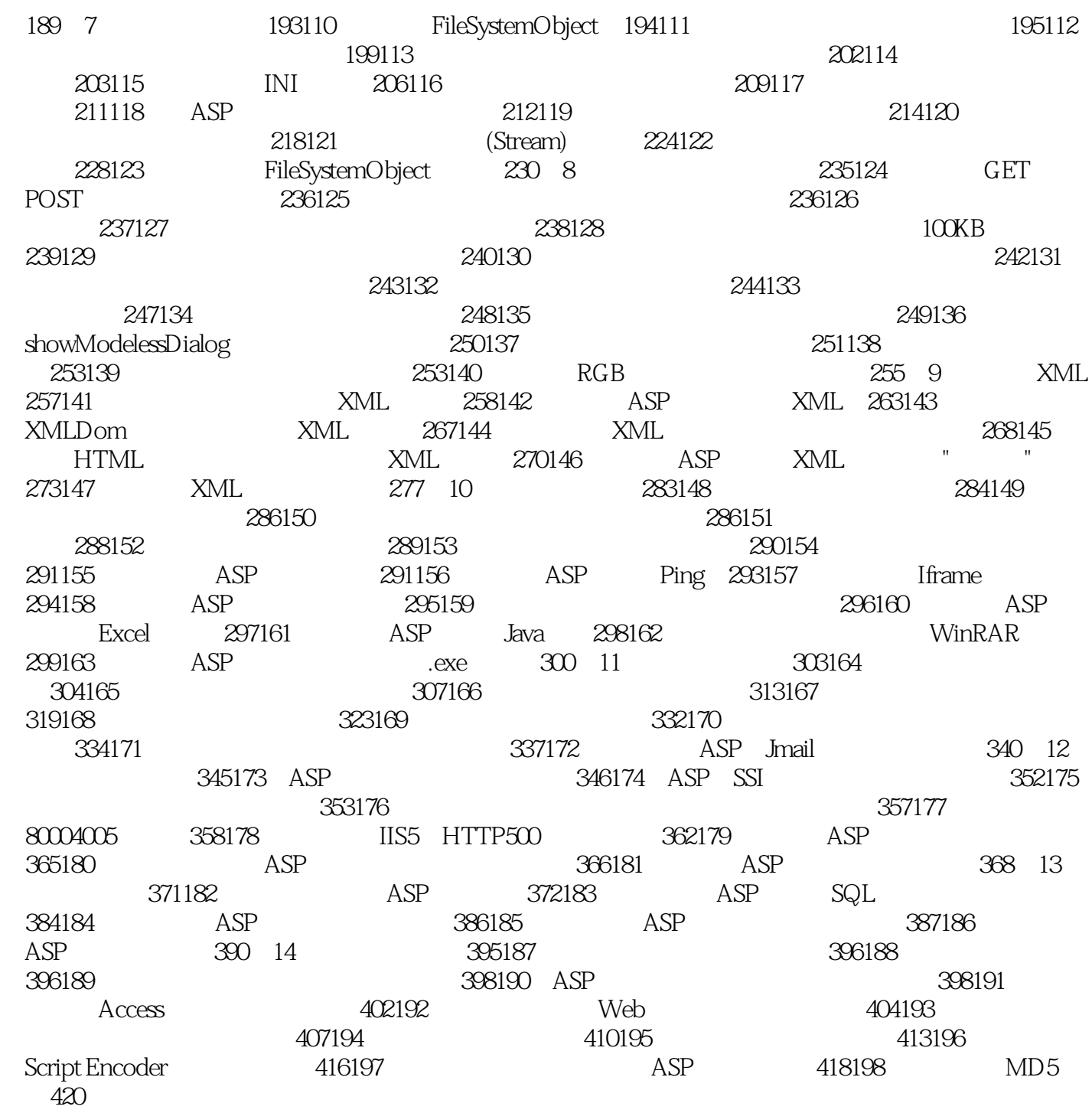

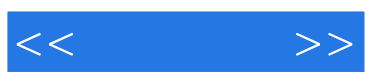

本站所提供下载的PDF图书仅提供预览和简介,请支持正版图书。

更多资源请访问:http://www.tushu007.com